## **Unity Connection Voice Mail**

## *with Unified Messaging*

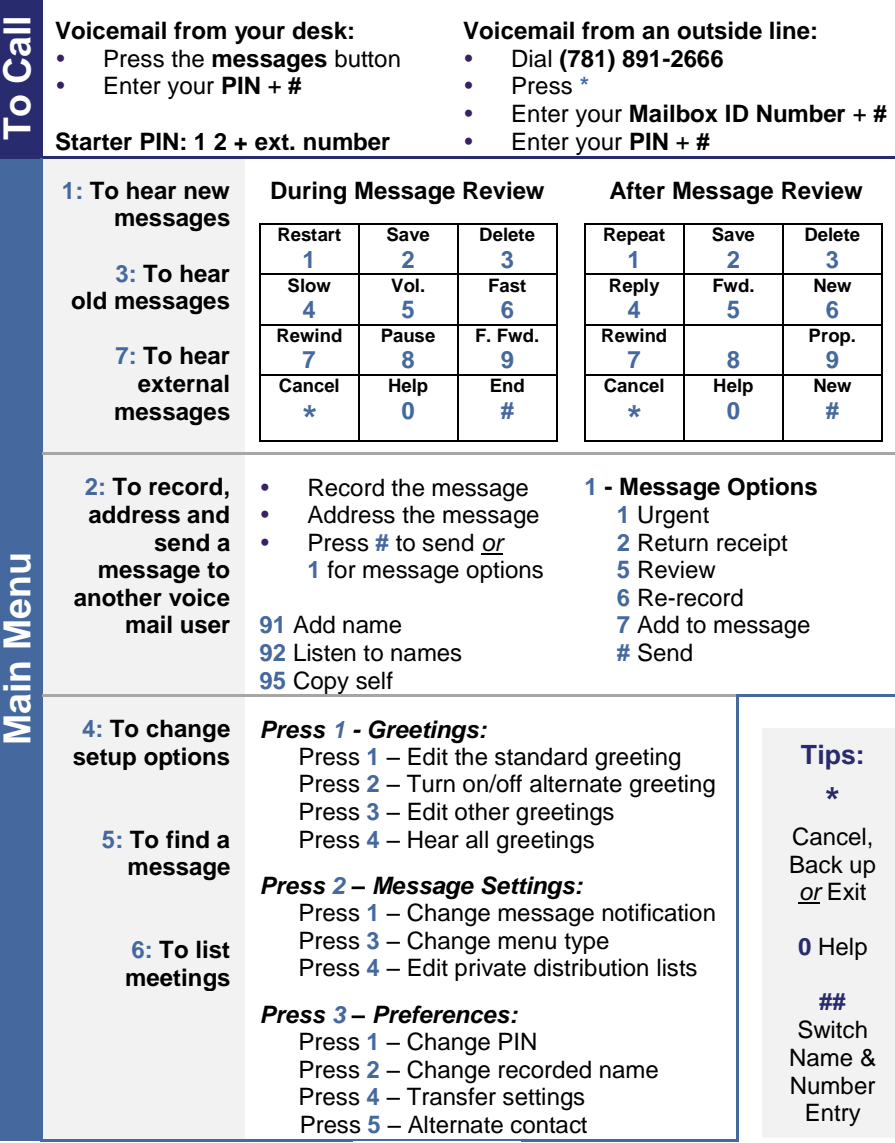

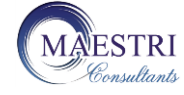

**Copyright © 2003-2013, Maestri Consultants Inc. All rights reserved worldwide. Licensed to Bentley University for internal use only. External distribution is strictly prohibited.**